# **Inhalt**

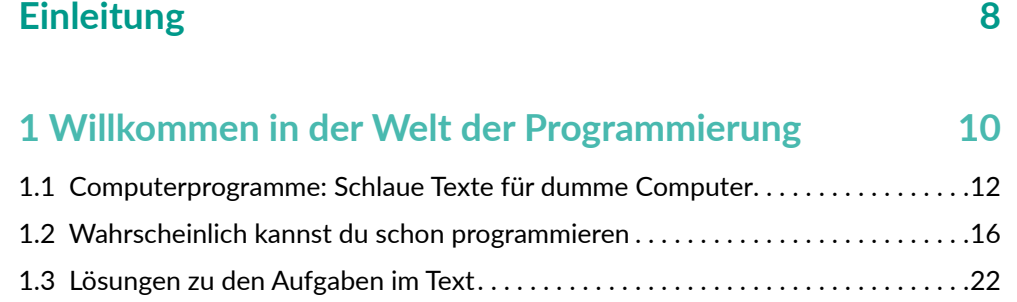

### **2 Einstieg in Python 24**

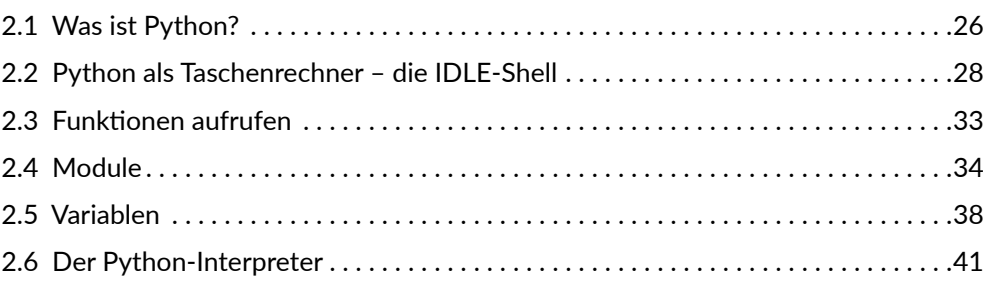

## **3** Die ersten Programme

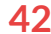

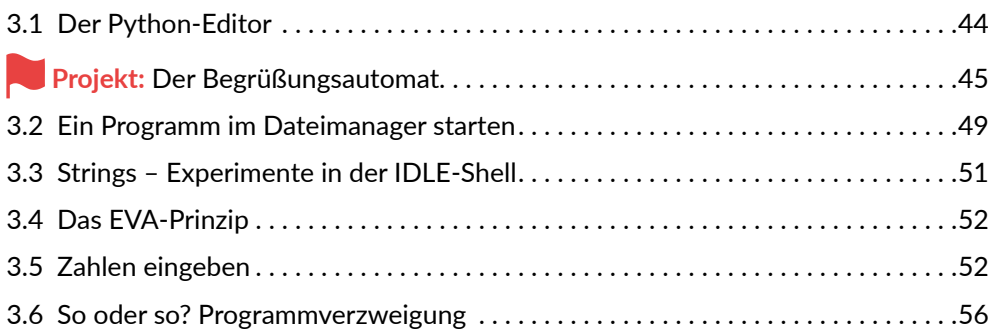

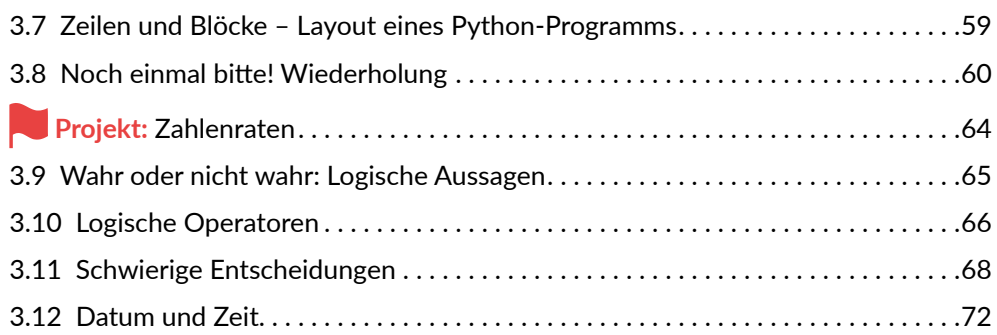

#### **4 Neue Möglichkeiten mit Funktionen 74**

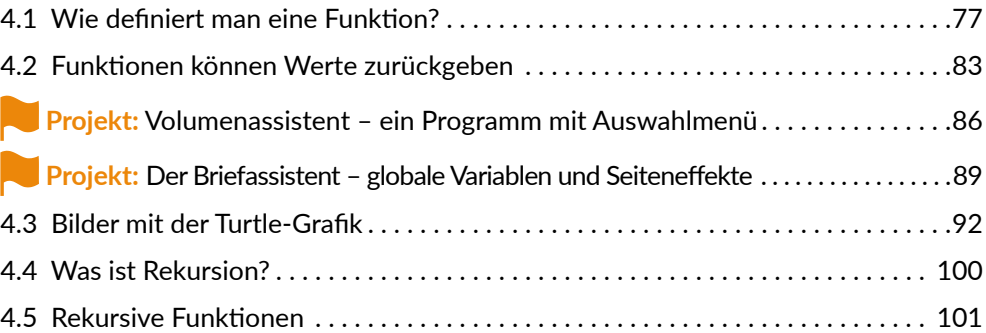

#### **5 Daten in Kollektionen zusammenfassen 104**

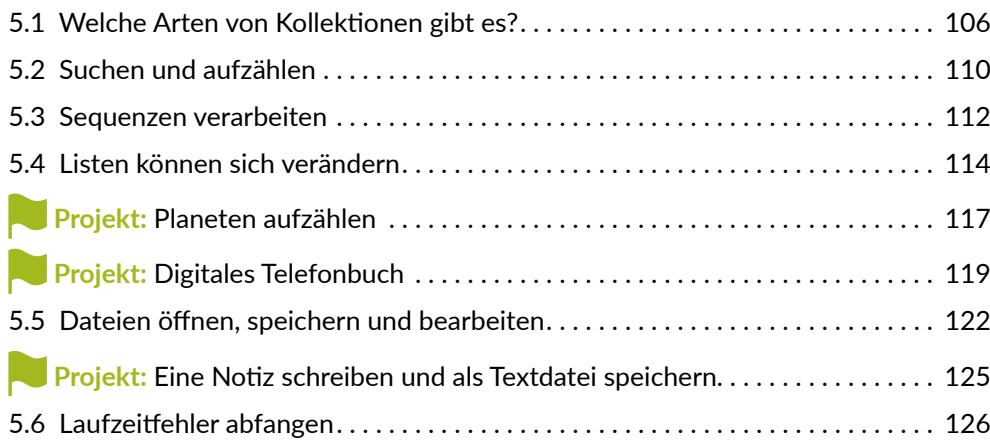

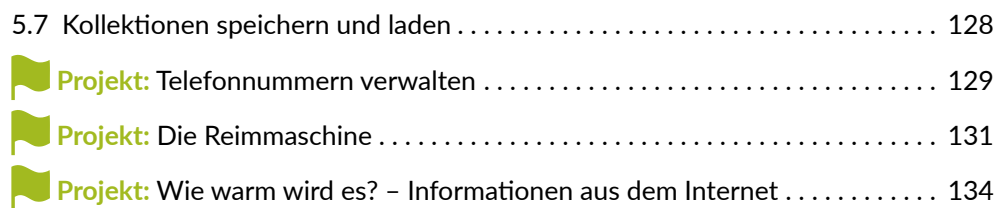

#### **6 Bunt und zum Anklicken: Grafische Benutzungsoberflächen 138**

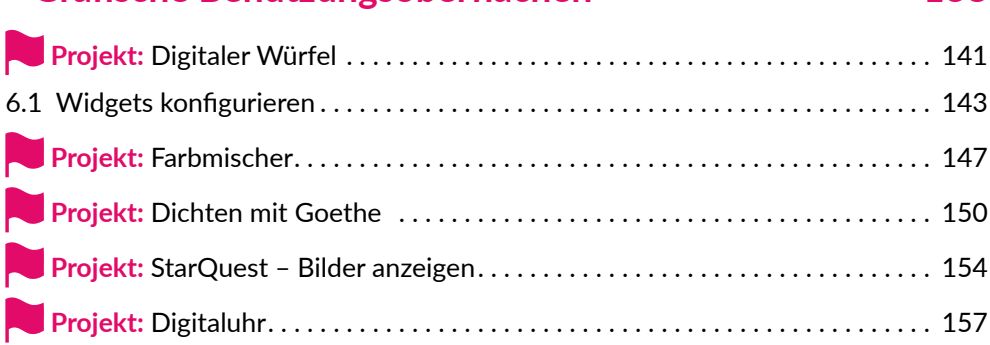

#### **7 Der nächste Schritt: Die große Welt der Informatik 162**

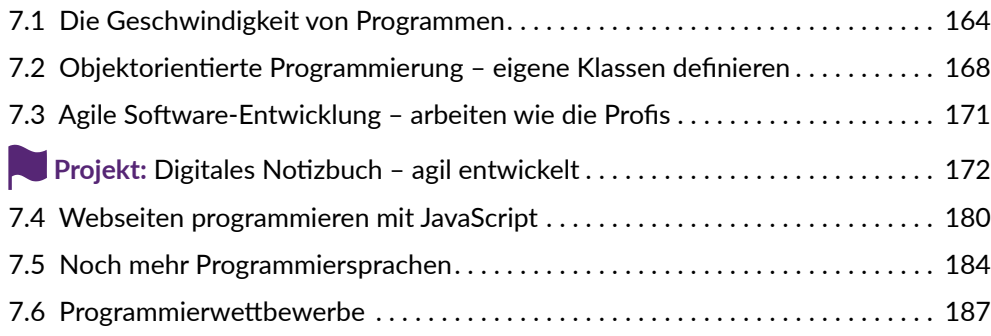

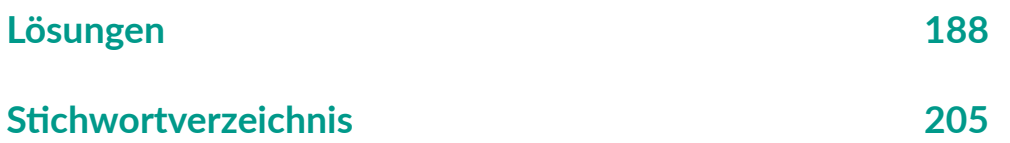

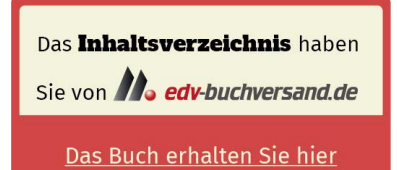